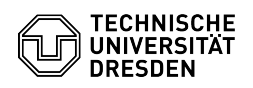

## Das Öffnen von Office-Dokumenten dauert sehr lange

## 21.05.2024 05:35:20

## **FAQ-Artikel-Ausdruck**

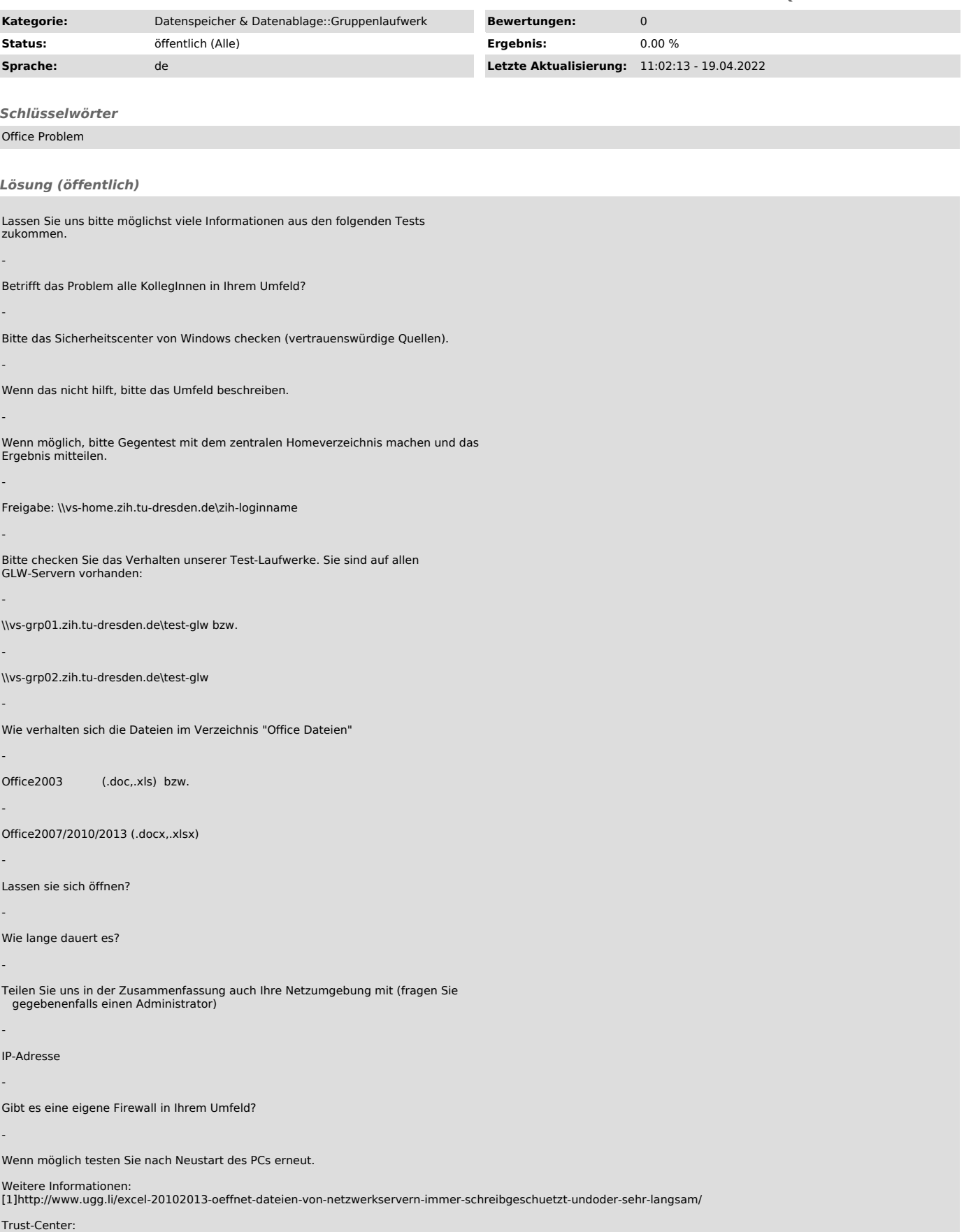

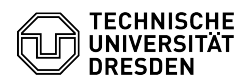

[2]https://support.office.com/de-at/article/Anzeigen-der-Optionen-und-Einstellungen-im-Trust-Center-d672876e-20d3-4ad3-a178-343d044e05c8

[1] http://www.ugg.li/excel-20102013-oeffnet-dateien-von-netzwerkservern-immer-schreibgeschuetzt-undoder-sehr-langsam/<br>[2] https://support.office.com/de-at/article/Anzeigen-der-Optionen-und-Einstellungen-im-Trust-Center-d6